$200$ 

#### Libra:

# <span id="page-0-0"></span>R package for Linearized Bregman Algorithms in High Dimensional Statistics

#### Yuan Yao

#### School of Mathematical Sciences Peking University

November 14, 2015 with Stanley Osher (UCLA), Feng Ruan (PKU & Stanford), Jiechao Xiong (PKU), and Wotao Yin (UCLA), et al.

4 0 8

<span id="page-1-0"></span>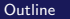

 $200$ 

#### **1** [Introduction to](#page-2-0) Libra

- **[Linear Regression](#page-4-0)**
- **[Logistic Regression](#page-10-0)**
- **[Multinomial Logistic Regression](#page-12-0)**
- **B** [Ising Model](#page-13-0)

#### 2 [Linearized Bregman Algorithm:](#page-21-0)  $L_1$ Boost?

- [A Simple One-Line Iteration](#page-21-0)
- [A Limit Dynamics:](#page-24-0)  $L_1$ -Boost?

#### 3 [Summary](#page-27-0)

∢⊡

つくへ

## <span id="page-2-0"></span>Cran R package: Libra (version 1.4)

#### <http://cran.r-project.org/web/packages/Libra/>

C https://cran.r-project.org/web/packages/Libra/

 $\circ$ 

Libra: Linearized Bregman Algorithms for Generalized Linear Models

Efficient procedures for fitting the regularization path for linear, binomial, multinomial, Ising and Potts models with lasso, group lasso or column lasso(only for multinomial) penalty. The package uses Linearized Bregman Algorithm to solve the regularization path through iterations. Bregman Inverse Scale Space Differential Inclusion solver is also provided for linear model with lasso penalty.

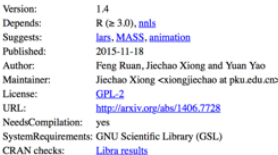

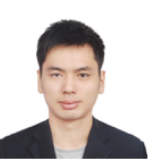

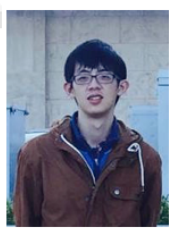

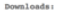

Reference manual: Libra.pdf Package source: Libra 1.4.tar.ez Windows binaries: r-devel: Libra\_1.4.zip, r-release: Libra\_1.4.zip, r-oldrel: Libra\_1.4.zip OS X Snow Leopard binaries: r-release: not available, r-oldrel: not available OS X Mavericks binaries: r-release: Libra 13-2.1gz Old sources: Libra archive

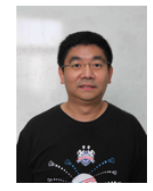

 $\sim$ 

**← ロ ▶ → イ 冊** 

 $200$ 

# Libra (1.4) includes

- $\blacksquare$  linear regression
- **n** logistic regression (binomial, multinomial)
- **graphical models (Ising, Potts)**
- Two kinds of penalty:
	- $\blacksquare$  /<sub>1</sub>-norm penalty(Lasso penalty)
	- $\blacksquare$   $l_2 l_1$  penalty(Group Lasso penalty)

4 0 8

 $2990$ 

<span id="page-4-0"></span>[Linear Regression](#page-4-0)

### Linear Regression

Linear Regression:

$$
y = X\beta + \epsilon
$$

Logistic Regression:

$$
\frac{P(y=1|X)}{P(y=-1|X)}=e^{X\beta}
$$

 $\beta$  is sparse or group sparse, which corresponding two types of penalty.

\n- "ungrouped": 
$$
\sum_i |\beta_i|
$$
\n- "grouped":  $\sum_{g} \sqrt{\sum_{g_i = g} \beta_i^2}$
\n

4 0 8

→ 母→

**∢ロ ▶ ∢伺 ▶ ∢∃ ▶** 

 $\Omega$ 

<span id="page-5-0"></span>[Linear Regression](#page-5-0)

## Linear Regression

**n** Inverse Scale Space:

```
iss(X, y, \text{intercept} = \text{TRUE}, \text{normalized} = \text{TRUE},nvar = min(dim(X))
```
**Linearized Bregman iteration:** 

- kappa: damping factor
- alpha: step size, satisfying alpha · kappa $\|\Sigma_n\| = c \leq 2$

```
lb(X, y, kappa, alpha, c = 1, tlist, nt = 100, trate = 100,family = c("gaussian", "binomial", "multinomial"),
 group.type = c("ungrouped", "grouped", "columned"), index = NA,intercept = TRUE, normalize = TRUE)
```
<span id="page-6-0"></span>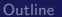

**[Introduction to](#page-2-0) Libra [Linearized Bregman Algorithm:](#page-21-0)**  $L_1$ Boost? [Summary](#page-27-0)<br>  $\overline{O} \circ \overline{O} \circ \overline{O} \circ \overline{O} \circ \overline{O}$ 

[Linear Regression](#page-6-0)

#### Example: Diabetes Data

```
data ('diabetes ')
attributes(x)#$dim
# [1] 442 10
#$ dimnames [[2]]
# [1] "age" "sex" "bmi" "map" "tc" "ldl" "hdl" "tch"
    "ltg" "glu"
lassopath = lars(x, y)isspath = iss(x, y)lb(x, y, kappa=100, alpha=0.005, family = "gaussian", group = "ungrouped ", intercept = FALSE , normalize = FALSE )
lb(x, y, kappa=500, alpha=0.001, family='gaussian", group='ungrouped ", intercept = FALSE , normalize = FALSE )
```
イロメ イ母メ イヨメ イヨメー

重

 $200$ 

<span id="page-7-0"></span>

人居

 $\rightarrow$ 

 $\,$ 

Þ

 $299$ 

[Linear Regression](#page-7-0)

## Example: Regularization Paths

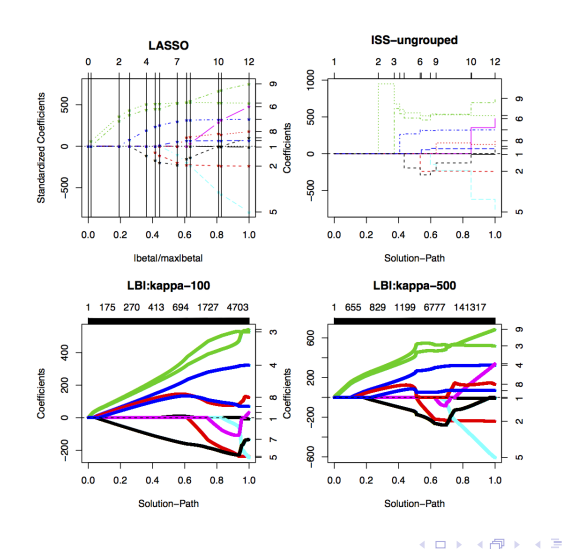

<span id="page-8-0"></span>

 $200$ 

[Linear Regression](#page-8-0)

#### Another Example: ISS/LBI often beats LASSO

 $n = 200$ ,  $p = 100$ ,  $S = \{1, ..., 30\}$ ,  $x_i \sim N(0, \Sigma_p)$  ( $\sigma_{ii} = 1/(3p)$ ) for  $i \neq j$  and 1 otherwise)

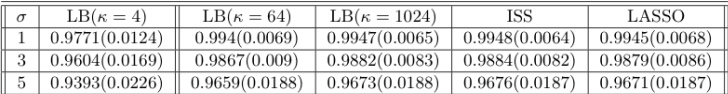

#### TABLE 1

Mean AUC (standard deviation) for three methods at different noise levels ( $\sigma$ ): ISS has a slightly better performance than LASSO in terms of  $AUC$  and as  $\kappa$  increases, the performance of LB approaches that of ISS. As noise level  $\sigma$  increases, the performance of all the methods drops.

4 0 8

つくへ

∍

<span id="page-9-0"></span>[Linear Regression](#page-9-0)

#### But regularization paths are different

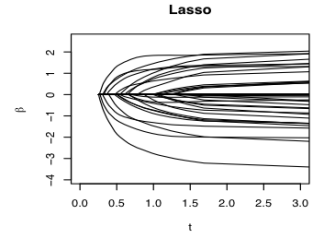

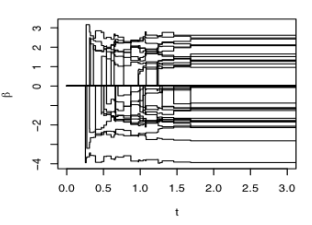

**ISS** 

 $LB$   $\kappa=1$ 

 $LB$   $\kappa = 64$ 

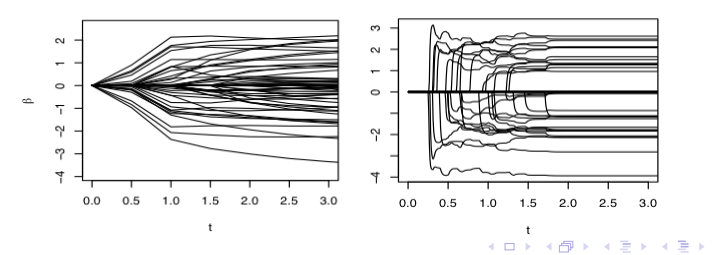

<span id="page-10-0"></span>

[Logistic Regression](#page-10-0)

#### Example: Journey to the West

```
load ('~ / data / XiYouJi10 . RData ')
attributes ( data )
#$dim
#[1] 408 10
y < -2 *data [, 1] -1;
X < -a.s. matrix (2 * data[, 2: 10] - 1);path \leq -1b(X, y, kappa = 0.5, alpha = 6, family = "binomial",intercept = TRUE , normalize = FALSE , iter
                    =300
```
イロト イ母 トイヨ トイヨ トー

重

 $200$ 

<span id="page-11-0"></span>

[Logistic Regression](#page-11-0)

### Example: Regularization Paths

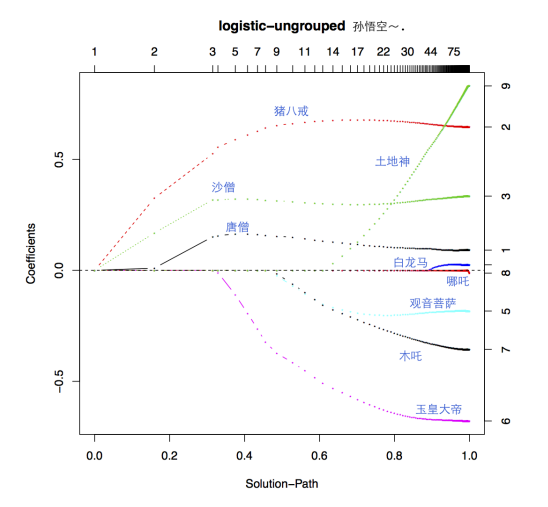

**K ロ ▶ K 何 ▶ K** 

Þ

 $\,$ э

э

 $\sim$ к つくへ

<span id="page-12-0"></span>

 $200$ 

[Multinomial Logistic Regression](#page-12-0)

#### Multinomial Logistic Regression

Multinomial Logistic Regression:

$$
P(y=j|X) = \frac{e^{X\beta_j}}{\sum_i e^{X\beta_j}}
$$

 $\beta$  is k-by-p matrix.

" ungrouped" $: \, \sum_{i,j} |\beta_{ij}|$ " columned" $: \, \sum_{i} \sqrt{\sum_{j} \beta_{ij}^2}$ " group" $: \ \sum_{\mathcal{g}} \sqrt{ \sum_{\mathcal{g}_i = \mathcal{g},j} \beta_{ij}^2 }$ 

4 **D** F

<span id="page-13-0"></span>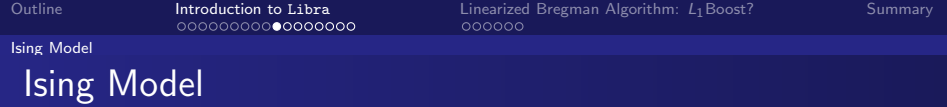

$$
P(x) \sim \exp\left(\sum_{i} \frac{a_{0i}}{2}x_i + \frac{1}{4}\sum_{i,j} \theta_{ij}x_i x_j\right)
$$

#### where

- $\theta_{ij}$  the interaction coefficients
- $a_{0i}$  is the intercept coefficients
- Libra command:
	- ising(X, kappa, alpha,  $c = 4$ , tlist, nt = 100, trate = 100,  $intercept = TRUE$ )

 $200$ 

<span id="page-14-0"></span>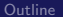

 $\Omega$ 

[Ising Model](#page-14-0)

### Generalization: Potts Model

$$
P(x) \sim \exp\left(\sum_{ip} a_{0,ip} 1(x_i = p) + \frac{1}{2} \sum_{ijpq} \theta_{ij;pq} 1(x_i = p) 1(x_j = q)\right)
$$

where

I

$$
\blacksquare \theta_{ij;pq}
$$
 the interaction coefficients

$$
\blacksquare
$$
  $a_{0i}$  is the intercept coefficients

 $\blacksquare$  Libra command:

 $\text{potts}(X, \text{kappa}, \text{alpha}, \text{alpha}, c = 1, tlist, nt = 100, \text{trace} = 100,$  $type = c("entry", "block"), intercept = TRUE)$ 

4 0 8

<span id="page-15-0"></span>[Outline](#page-1-0) **[Introduction to](#page-2-0) Libra** [Linearized Bregman Algorithm:](#page-21-0) L<sub>1</sub>Boost? [Summary](#page-27-0)<br>
0000000000000000000000 0000000

 $299$ 

э

∍

Пb.

 $\sim$ 

[Ising Model](#page-15-0)

## Example: Ising Model Learning

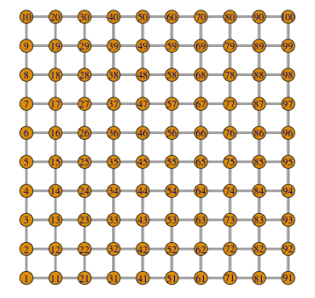

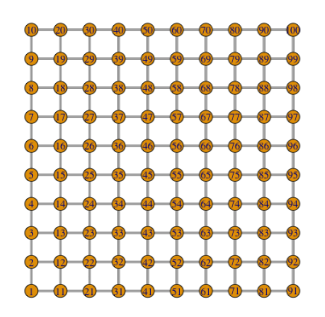

KOODDD O<del>M</del>H

**∢ ロ ▶ - ∢ 伊 ▶ - ∢ ∃** 

<span id="page-16-0"></span>

つくへ

∍ × ∍

[Ising Model](#page-16-0)

### Example: Ising Model Learning

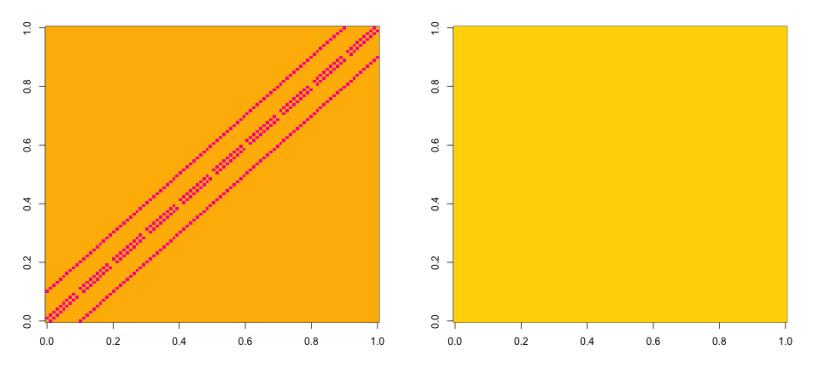

**KKOODEK CHE** 

4 0 8 4 伊  $\rightarrow$ 

<span id="page-17-0"></span>[Outline](#page-1-0) **[Introduction to](#page-2-0) Libra** [Linearized Bregman Algorithm:](#page-21-0) L<sub>1</sub>Boost? [Summary](#page-27-0)<br>
00000000000000000000000 0000000

[Ising Model](#page-17-0)

## Example: Ising Model of Journey to the West

```
load ('XiYouJi10 . RData ')
attributes ( data )
#$dim
#[1] 408 10
X < -a.s. matrix (2 * data[, 1:10] - 1);obj = i \, \text{sing}(X, 10, 0.1, nt = 1000, true = 100)image ( obj $ path [,, 500])
library ('igraph')
g <- graph . adjacency ( obj $ path [ , ,850] , mode =" undirected ",
     weighted = TRUE )
E(g) [E(g) $ weight < 0] $ color < - "red"
E(g) [E(g) $ weight > 0] $ color < - "green"
#plot (g, vertex.shape="rectangle", vertex.size=24, edge.
     width = 2 * abs(E(g) \ weight ))
V ( g ) $ name <- attributes ( data ) $ names
 elltex rtar \star \ell, vex p_1 \star \ell , \ell , \ell , \ell , \ell , \ell , \ell , \ell , \ell , \ell , \ell , \ell , \ell , \ell , \ell , \ell , \ell , \ell , \ell , \ell , \ell , \ell , \ell , \ell , \ell
```
<span id="page-18-0"></span>[Outline](#page-1-0) **[Introduction to](#page-2-0) Libra** [Linearized Bregman Algorithm:](#page-21-0) L<sub>1</sub>Boost? [Summary](#page-27-0)<br>
0000000000000000000000 0000000

Ξ, 目

 $\mathcal{A}$ **D**  Ε

 $299$ 

#### [Ising Model](#page-18-0)

### Example: Ising Model of Journey to the West

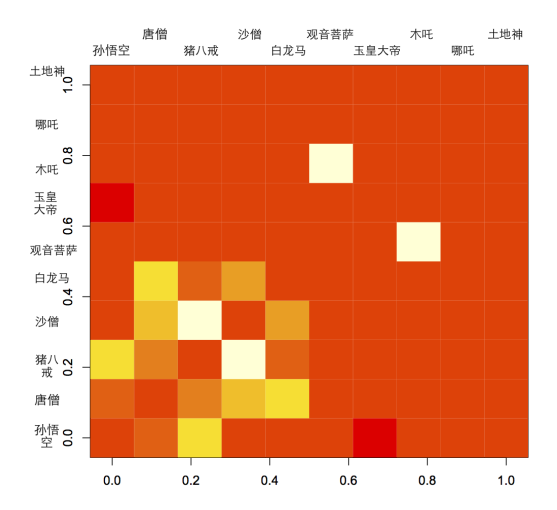

Yuan Yao [Bregman ISS](#page-0-0)

 $299$ 

<span id="page-19-0"></span>[Ising Model](#page-19-0)

## Example: Ising Model of Journey to the West

**Ising Model (LB): sparsity=0.51**

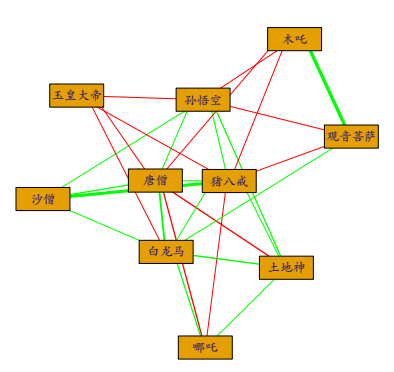

**K ロ ▶ K 伊 ▶ K** 

э

 $\sim$ ×.

G.  $\rightarrow$ э

 $QQ$ 

<span id="page-20-0"></span>[Ising Model](#page-20-0)

# More Example: Dream of the Red Mansion (Xueqin Cao vs. E. Gao)

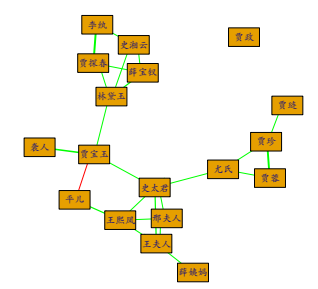

**Ising Model (LB): sparsity=10%**

**Ising Model (LB): sparsity=10%**

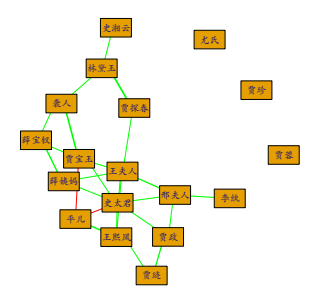

4 0 8 一个问  $\sim$ 

<span id="page-21-0"></span>[Outline](#page-1-0) [Introduction to](#page-2-0) Libra **[Linearized Bregman Algorithm:](#page-21-0) L<sub>1</sub>Boost?** [Summary](#page-27-0)<br>
0000000000000000000000000 **000**0000

 $200$ 

[A Simple One-Line Iteration](#page-21-0)

Inside the R-package, (Linearized Bregman Iter.)

lies an one-line code essentially

$$
z_{k+1} = z_k - \frac{\alpha_k}{n} \sum_{i=1}^n \nabla_{\theta} L(x_i, \theta_k)
$$

with

$$
\theta_{k+1} = \kappa \cdot \mathit{shrink}(z_{k+1}, 1)
$$

\n- \n
$$
L(x, \theta)
$$
 is the loss function to minimize\n
	\n- \n $\alpha_k$  is step-size\n
		\n- \n $\alpha_k \kappa \|\nabla_\theta^2 \hat{\mathbb{E}}L(x, \theta)\| < 2$ \n
		\n- \n $\theta_0 = z_0 = 0$ \n
		\n\n
	\n

4 0 8 ∢母  $\sim$ 

 $2990$ 

<span id="page-22-0"></span>[A Simple One-Line Iteration](#page-22-0)

## Comparison with ISTA

#### $\blacksquare$  ISTA:

$$
z_{t+1} = \mathsf{Shrink}(z_t - \alpha_t X^{\mathsf{T}}(Xz_t - y), \lambda)
$$

**ISTA solves LASSO** for fixed  $\lambda$ 

$$
\min_{\beta} \lambda_k ||\beta||_1 + \frac{1}{2n} ||y - X\beta||_2^2.
$$

**parallel run ISTA for regularization paths of LASSO,**  $\lambda \in \{\lambda_k : k = 1, 2, \ldots\}$ 

a single run of LB gives regularization path

4 **D** F

<span id="page-23-0"></span>

 $200$ 

[A Simple One-Line Iteration](#page-23-0)

#### LB is the forward Euler discretization of

Damping dynamics

$$
\dot{\rho}_t + \frac{1}{\kappa} \dot{\theta}_t = -\frac{1}{n} \sum_{i=1}^n \nabla_{\theta_t} L(x_i, \theta_t),
$$
\n(1a)  
\n
$$
\rho_t \in \partial \|\theta_t\|_1.
$$
\n(1b)

モロメ メ母メ メミメス

starting at  $t = 0$  and  $\rho(0) = \theta(0) = 0$ .

$$
\rho_{k+1} + \frac{1}{\kappa} \theta_{k+1} = \rho_k + \frac{1}{\kappa} \theta_k - \frac{\alpha_k}{n} \sum_{i=1}^n \nabla_{\theta_k} L(x_i, \theta_k), \qquad \text{(2a)}
$$

$$
\rho_t \in \partial \|\theta_k\|_1.
$$
 (2b)

or equivalently  $z_{k+1} = z_k - \frac{\alpha_k}{n} \sum_{i=1}^n \nabla_{\theta_k} L(x_i, \theta_k)$ 

<span id="page-24-0"></span>

 $200$ 

[A Limit Dynamics:](#page-24-0) L1-Boost?

#### l1-Boost? Inverse Scale Spaces

Nonlinear ODE (differential inclusion) as  $\kappa \to \infty$ ,

$$
\dot{\rho}_t = -\frac{1}{n} \sum_{i=1}^n \nabla_{\theta} L(x_i, \theta_t),
$$
\n(3a)  
\n
$$
\rho_t \in \partial \|\theta_t\|_1.
$$
\n(3b)

メロメ メ母メ メミメ メミメ

starting at  $t = 0$  and  $\rho(0) = \theta(0) = 0$ .

- L(x,  $\theta$ ) is a loss function, e.g. negative log-likelihood
- piecewise-constant  $\theta_t$
- $I_2$ -Boost (Buhlman-Yu'02):  $\dot{\theta} = -\frac{1}{n}$  $\frac{1}{n}\sum_{i=1}^n \nabla_{\theta} L(x_i, \theta_t)$

<span id="page-25-0"></span>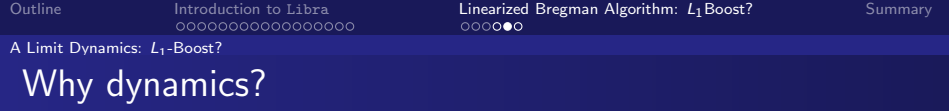

It exploits early stopping regularization to replace the  $l_1$ regularization in LASSO

$$
\min_{\theta} \frac{1}{n} \sum_{i=1}^{n} \nabla_{\theta} L(x_i, \theta) + \lambda ||\theta||_1
$$

yet boasting

- unbiased Oracle estimator at  $t^*=1/\lambda^*$ (Osher-Ruan-Xiong-Y.-Yin'14)
- **E** every LASSO estimator is biased, nonconvex regularization (Fan-Li'01)

 $200$ 

<span id="page-26-0"></span>

 $299$ 

[A Limit Dynamics:](#page-26-0) L1-Boost?

#### Early stop around the saddle point

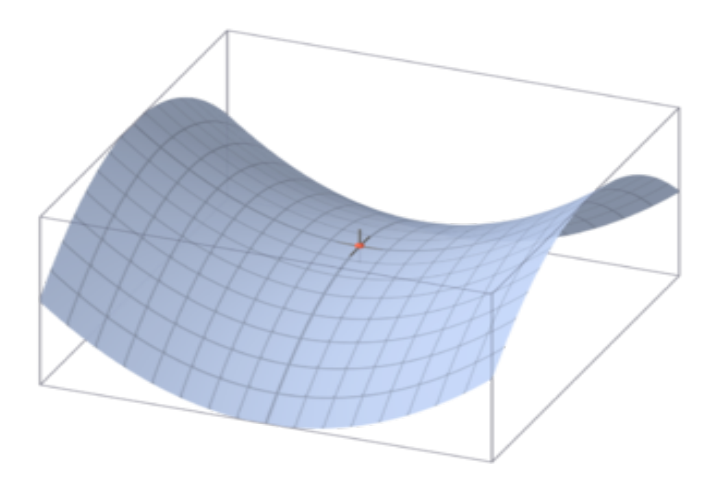

**K ロ ▶ K 伊 ▶ K** 

э

 $\sim$  $\leftarrow$ 

ヨト 活

<span id="page-27-0"></span>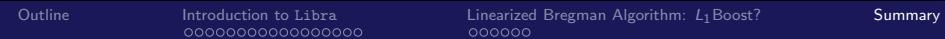

## **Summary**

The simple 1-line Linearized Bregman iteration:

- **E** achieve mean path sign-consistency, **statistically equivalent** to LASSO
- **a** and path sign-consistency with less bias, **better than LASSO**
- LB iteration is as simple as ISTA, but more powerful
	- cost: two free-parameters,  $\kappa$  and step-size  $\alpha_k$
	- tips:  $\alpha_k \kappa \|\Sigma_n\| < 2$ , large  $\kappa$  to remove Elastic-net effect
- Early stopping regularization maybe better than penalization (e.g. Engl-Hanke-Neubauer'00, Y.-Rosasco-Caponnetto'07)
- A simple dynamics acts as if nonconvex optimization...

つくへ

つくへ

#### For more: DSFA2015 tomorrow

- Talk 10:35-11:20, L1Boost? A Dynamic Approach to Variable Selection and Sparse Recovery
- Venue: A504/A510, Science Building at the North Zhongshan Road Campus, East China Normal University.

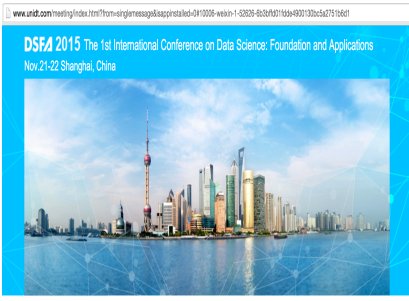

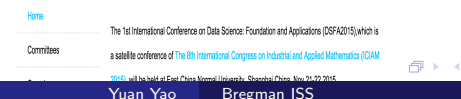

 $200$ 

# <span id="page-29-0"></span>Acknowledgement

#### ■ Theory

- Stanley Osher, Wotao Yin (UCLA)
- Feng Ruan, Jiechao Xiong (PKU)
- **Applications: Ming Yan (UCLA); Qiangian Xu, Chendi Huang** (PKU)
- Discussions: Ming Yuan (U Wisconsin), Lie Wang (MIT), Peter Bickel and Bin Yu (UCB)

#### **■ Grants:**

• IPAM, National Basic Research Program of China (973 Program), NSFC